МИНИСТЕРСТВО ОБРАЗОВАНИЯ И НАУКИ РОССИЙСКОЙ ФЕДЕРАЦИИ ФЕДЕРАЛЬНОЕ ГОСУДАРСТВЕННОЕ АВТОНОМНОЕ ОБРАЗОВАТЕЛЬНОЕ УЧРЕЖДЕНИЕ ВЫСШЕГО ОБРАЗОВАНИЯ «САМАРСКИЙ НАЦИОНАЛЬНЫЙ ИССЛЕДОВАТЕЛЬСКИЙ УНИВЕРСИТЕТ ИМЕНИ АКАДЕМИКА С.П. КОРОЛЕВА»

Боргест Н.М

# **Авиационные силовые установки**

*Методические указания к лабораторным и самостоятельным работам по дисциплине «Авиационные силовые установки» для студентов, обучающихся по направления 24.03.04 Авиастроение, бакалавры, профиль «Самолетостроение»*

Самара 2017

УДК 629.07.1

*Боргест Н.М.. Авиационные силовые установки. Методические указания. Самарский университет. Самара, 2017 - 16 с.*

Методические указания к лабораторным и самостоятельным (аналитическим, обзорным, расчетным) работам по дисциплине «Авиационные силовые установки» подготовлены для студентов, обучающихся по направления 24.03.04 Авиастроение, бакалавры, профиль «Самолетостроение».

## Оглавление

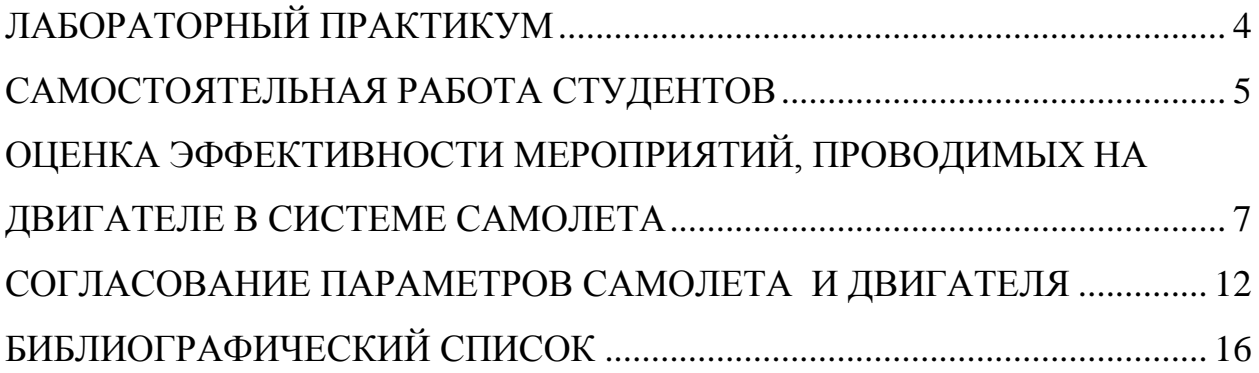

# **ЛАБОРАТОРНЫЙ ПРАКТИКУМ**

<span id="page-3-0"></span>Лабораторный практикум по дисциплине «Авиационные силовые установки» состоит из занятий в моторных классах Центра истории авиационных двигателей Самарского университета и занятий в самолетном классе кафедры конструкции и проектирования летательных аппаратов.

1. Конструкцию отечественных и зарубежных двигателей различных типов и их узлов изучают с использование методических указаний:

*Боргест Н.М., Гусаров Р.В. Авиационные двигатели в музее Самарского университета: метод. указания к лабораторным работам. – Самарский университет. Самара. 2017. – 48 с.*

Дополнительно могут быть проведены занятия по изучению характеристик и параметров авиационных двигателей на учебных и испытательных стендах ГТД кафедры ТДЛА Самарского университета (корп.11).

- 2. Системы силовой установки и узлы крепления двигателя к самолету изучаются в самолетном классе.
- 3. Расчетная работа по выбору двигателя для проектируемого самолета проводится в компьютерном классе с использованием конструктора онтологий Маджента и методических указаний:

*Использование онтологии при выборе двигателя для проектируемого самолета: метод.указания к лаб.работе №4/ сост. Н.М.Боргест, Е.В. Симонова – Самара: Изд-во СГАУ, 2008. – 36 с.*

- 4. Оценка эффективности мероприятий, проводимых на двигателе в системе самолета, осуществляется на основе методики, изложенной в данных указаниях
- 5. Упрощенная методика согласования параметров самолета и двигателя проводится по методике, приведенной в данных указаниях.
- 6. На занятиях, завершающих изучение дисциплины, студенты делают доклад, презентацию и совместно обсуждают подготовленный ими самостоятельно реферата по конкретной авиационной силовой установке с анализом соответствия ее требованиям Авиационных правил.

<span id="page-3-1"></span>Сводный отчет по лабораторному практикуму и реферат «Авиационная силовая установка ХХХ» оформляются в формате СТО Самарского университета.

# **АУДИТОРНЫЕ ЗАНЯТИЯ**

- 1. Конструкция двигателей и их узлов (центр истории авиационных двигателей кафедры КиПДЛА, корп. 14).
- 2. Характеристики и параметры силовых установок (испытательный стенд ГТД кафедры ТДЛА). Системы силовой установки и узлы крепления двигателя к самолету (самолетный класс кафедры КиПЛА, корп. 10)
- 3. Выбор двигателя для самолета (компьютерный класс кафедры КиПЛА, конструктор онтологии Маджента, корп. 10).
- 4. Оценка эффективности мероприятий, проводимых на двигателе в системе самолета.
- 5. Оптимальное согласование параметров самолета и двигателя.
- 6. Доклад и презентация реферата «Авиационная силовая установка ХХХ».

# **САМОСТОЯТЕЛЬНАЯ РАБОТА СТУДЕНТОВ**

Разработка реферата (Word) и презентация (Power Point) по (выбранной студентом или заданной преподавателем) силовой установке для конкретного самолета.

Реферат «Авиационная силовая установка ХХХ» включает следующие разделы и рекомендуемый объем в страницах:

 История КБ (фирмы)..................................................................................1-2 История создания двигателя (прототипы, модификации…).................1-2 Конструкция двигателя, узлов, применяемые материалы.....................2-3 Чертеж (продольный разрез двигателя)...................................................... 1 Характеристики и параметры двигателя (геометрический, массовые, тягово-экономические, экологические, стоимостные)..................................3-4 Системы силовой установки (запуска, гидравлическая, масляная, охлаждающая, топливная, кондиционирования, противопожарная, управления, противооблединительная…).............................................................3-5 Крепление и компоновка двигателя(ей) на самолете (схема, чертеж).... 2 Анализ соответствия двигателя и его систем требованиям АП............... 3 Список используемых источников.............................................................. 1 ИТОГО  $25-30$  с.

Презентация должна состоять из 15-20 слайдов, а продолжительность доклада не превышать 4-6 минут.

# <span id="page-6-0"></span>ОЦЕНКА ЭФФЕКТИВНОСТИ МЕРОПРИЯТИЙ, ПРОВОДИ-**МЫХ НА ДВИГАТЕЛЕ В СИСТЕМЕ САМОЛЕТА**

#### Критерии оценки проектных и конструкторских решений

Важнейшей составной частью оптимального проектирования является выбор критериев оценки решений. От того, какой выбран критерий, зависит не только численное значение параметров и характеристик, но и судьба проектируемого или построенного самолета.

Первые самолеты оценивались по отдельным характеристикам. Самолет считался лучшим, если имел по сравнению с прототипами большую скорость, лучшую весовую отдачу при равной дальности полета и т.д.

В общем случае к критериям оценки вообще и самолетов в частности предъявляются следующие требования:

- критерий должен быть измеряемой величиной, способ расчета которой известен:

- критерий должен учитывать основную цель, ради которой создается объект (самолет), а также условия и ограничения эксплуатации;

- критерий должен включать те параметры и характеристики объекта, влияние которых требуется оценить или которые необходимо оптимизировать;

- необходимо, чтобы на каждом уровне принятия решения (на каждой стадии проектирования) критерии были непротиворечивыми;

- желательно, чтобы на всех стадиях проектирования критерий был единственным (см. также пособие [3]).

#### Расчет экономических критериев оценки транспортных самолетов

Методика расчета показателей подробно описана в работе [4].

Рейсовая скорость самолета (км/ч) или скорость полета по расписанию учитывает потери времени на следующие этапы полета: запуск и прогрев двигателей, рулежка до ВПП перед взлетом и после посадки, взлет и набор высоты, маневрирование в воздухе после взлета и перед посадкой, снижение и посадка. Для приближенных расчетов можно принять:

$$
V_{pe\check{u}c} = \frac{L \cdot V_{\text{xpe\check{u}c}}}{L + \Delta t \cdot V_{\text{xpe\check{u}c}}}
$$

где

 $\Delta t = 0.16 + 1.85 \cdot 10^{-4} \cdot H^3$ ;

L - расстояние между аэропортами взлета и посадки, км;

 $V_{\text{specific}}$ - крейсерская скорость полета, км/ч;

Н - высота полета, км.

**Максимальная коммерческая нагрузка (кг)** определяется в зависимости от числа пассажирских мест и емкости багажных и грузовых помещений на самолете:

$$
m_{\kappa_{OM}} = 90 \cdot n_{nac} + 290 \cdot \left( V_{\delta_{ac}} - \frac{20 \cdot n_{nac}}{120} \right);
$$

где

*<sup>n</sup>пас* - число пассажирских мест;

 $V_{\delta a z}$ - объем багажных и грузовых помещений, м $^3.$ 

#### **Расходы на амортизацию самолета (руб\ч):**

$$
A_{_{AC}}=k_1\cdot C_c\cdot \frac{1+k_{_{pc}}\cdot \left(\displaystyle\frac{T_c}{t_c}-1\right)}{T_c};
$$

где

 $k_1 = 1{,}05 - k$ оэффициент, учитывающий непроизводственный налет;

$$
C_c = k_{cep.c.} \cdot k_v \cdot \left[ m_{nycm} \cdot (40 + 4 \cdot 10^{-4} \cdot m_{nycm}) + \frac{4 \cdot 10^{-4}}{1 + \frac{500}{m_{nycm}}} \right] \qquad \qquad \text{CTOUMOCTB (py6.)}
$$

самолета без двигателей;

$$
k_{cep.c.} = \left(\frac{35 \cdot 10^5}{m_{nycm} \cdot \sum n_c}\right)^{0,4} - \text{кодфициент, учитыва юций серийность};
$$
  

$$
k_v = 0.5 \cdot \left(1 + \frac{V_{xpetic}}{800}\right) - \text{кодфициент, учитываюций расчетную скорость}
$$

полета;

 $P$  *c c c c k* 4  $\lambda_c = 0.11 + \frac{2 \cdot 10^4}{\sigma}$  - отношение стоимости одного капитального ремонта к

первоначальной стоимости самолета;

 $\sum n_c$  - число самолетов в серии;

 $T_{\rm C}$  – амортизационный (полный) срок службы самолета;

 $t_{C}$  – срок службы самолета между капитальными ремонтами.

Для магистральных самолетов в среднем  $T_c = 30000-40000$  ч,  $tc = 5000-$ 10000 ч.

## **Расходы на амортизацию двигателей (руб\ч):**

$$
A_{A,\pi} = k_2 \cdot n_{\partial g} \cdot C_{\partial g} \cdot \frac{1 + k_{p,\partial} \cdot \left(\frac{T_{\partial g}}{t_{\partial g}} - 1\right)}{T_{\partial g}};
$$

где

 $k_2 = 1,07 -$  коэффициент, учитывающий непроизводственный налет; *дв <sup>n</sup>* - число двигателей на самолете;

*Сдв* - стоимость одного двигателя, руб.; Для ТРДД можно принимать  $C_{\partial \theta} = k_{cx} \cdot k_{cep, \partial \theta} \cdot P_{0i} \cdot (34 - 0.4 \cdot \sqrt[3]{P_{0i}});$ 

где

 $P_{0i}$  - взлетная тяга одного двигателя;

 $k_{cx}$  – коэффициент, учитывающий тип двигателя; kсер.дв. – коэффициент, учитывающий серийность двигателя;

 $k_{cx} = 0.85$  для ТРД;  $k_{cx} = 1 - \mu\pi$ я ТРДД при М < 1;  $k_{ex} = 1.5 - \text{при } M > 1.$ 

$$
k_{cep. \partial \epsilon} = \left(\frac{1500}{\sum n_{oe}}\right)^{0.25}.
$$

Стоимость одного ТВД вместе с воздушным винтом в среднем равна  $C_{TB\!/\!\!/} = 1.36 \cdot k_{cep.\partial g.} \cdot N_{0i} \cdot \left(40 - 0.52 \cdot \sqrt[3]{N_{0i}}\right);$ 

где

*N*<sup>0</sup>*<sup>i</sup>* - взлетная мощность одного двигателя, кВт;

*р*.*д*. *<sup>k</sup>* - отношение стоимости одного капитального ремонта двигателя к его первоначальной стоимости;

Для ТРД и ТРДД

$$
k_{p.o.} = 0.15 + 4.15 \cdot 10^{-5} \cdot \left[ 1 - 0.2 \cdot \left( \frac{T_{\partial e}}{t_{\partial \epsilon}} - 1 \right) \right] \cdot T_{\partial \epsilon}.
$$

где

*Тдв* - амортизационный (полный) срок службы двигателя;

 $t_{\alpha s}$  - срок службы двигателя между капитальными ремонтами.

Для расчетов принимается Тдв = 6 000-10000 ч и tдв = 3 000-4000 ч. Для ТВД можно принимать  $k_{p,q} = 0,6$ 

## **Расходы на текущий ремонт и техническое обслуживание самолета (руб\ч):**

 $\overline{A}_{T.O.C.} = k_3 \cdot m_{nycm} \cdot 10^{-3} \cdot (4.4 - 0.1 \cdot \sqrt[3]{m_{nycm}} + 0.15 \cdot 10^{-4} \cdot m_{nycm})$ 

Где  $k_3 = 1 - \pi n$ я дозвуковых самолетов с ТРД и ТРДД;  $k_3 = 1,13 - \pi n$ самолетов с ТВД;  $k_3 = 2 - \pi n$  сверхзвуковых пассажирских самолетов.

## **Расходы на текущий ремонт и техническое обслуживание двигателей (руб\ч):**

$$
A_{T.O.A.} = \frac{0.16 \cdot k_2 \cdot k_4 \cdot n_{\partial s} \cdot \sqrt{P_{0i}}}{1 + 7 \cdot 10^{-5} \cdot T_{\partial s}}
$$

Где  $k_4 = 1 - \mu \pi \pi T P \mu \pi T P \mu \mu$  дозвуковых самолетов;  $k_4 = 1.5 - \mu \pi \mu$ вигателей СПС, а также для ТВД.

**Расходы на заработную плату экипажа** рассчитывают исходя из числа членов летно-подъемного состава  $n_{\text{max}}$  и числа бортпроводников  $n_{6\pi}$  (см. таблицу 1).

$$
A_{3.\Pi.}=\overline{C}_{\scriptscriptstyle n.n.c.}\cdot n_{\scriptscriptstyle n.n.c.}+\overline{C}_{\scriptscriptstyle 6n}\cdot n_{\scriptscriptstyle 6n},
$$

где

 $\overline{C}_{n,n,c}$  и  $\overline{C}_{6n}$ - средняя часовая заработная плата летно-подъемного состава и бортпроводников. (см. таблицу 1).

Стоимость расходуемого в полете топлива (руб\ч):

$$
A_{T} = 0.051 \cdot k_{5} \cdot m_{m.pacx} \cdot \frac{V_{pe\check{u}c}}{L_{pacy}},
$$

где

 $m_{m, \, pacx}$ - масса расходуемого в полете топлива, кг.

Где  $k_5 = 1 - \text{для TPД и TPДД дозвуковых самолетов; } k_5 = 1,03 - \text{для са-}$ молетов с ТВД;  $k_5 = 1,06 - \pi n$  сверхзвуковых пассажирских самолетов.

#### Косвенные (аэропортовые) расходы (руб\ч):

 $B_{AT} = 0.083 \cdot m_0^{0.7}$ , ГД $e$   $m_0$  - В КГ.

a := 
$$
\frac{100 \text{ A}}{k_{\text{KOM}} \text{ m}_{\text{KOM}} \text{ V}_{\text{PEMC}}}
$$
  
\n**Ce6ecrommocth nepebos30K:**  
\n
$$
a = \frac{100 \cdot A}{k_{\text{KOM}} \cdot m_{\text{KOM}} \cdot V_{\text{Pe}}}
$$
\n
$$
\Gamma_{\text{HC}}
$$
\nA = A<sub>AC</sub> + A<sub>A,7</sub> + A<sub>T.O.C.</sub> + A<sub>T.O.,7</sub> + A<sub>T</sub> + A<sub>3,7</sub> + B<sub>AT</sub>  
\n
$$
k_{\text{KOM}} - \text{CM. Ta5JIHIY 1.}
$$
\n**Приведенных (KON)T KM):**  
\n
$$
a_{\text{KAN,RI}} = \frac{10^2 \cdot E \cdot (1,05 \cdot C_c + 1,03 \cdot C_{\text{de}} \cdot n_{\text{de}} \cdot b)}{k_{\text{KOM}} \cdot m_{\text{KOM}} \cdot V_{\text{Pe}}}
$$

Где  $E = 0,12$  – нормативный коэффициент эффективности капиталовложений;

$$
b = 1,17 + 0,29 \cdot \frac{B_{zoo}}{t_{oe}};
$$
  

$$
B_{zoo} = k_6 \cdot \frac{L_{pacu}}{L_{pacu} + k_7 \cdot V_{pe\bar{u}c}}
$$
 - Hanet vacob ha camo*n*ete b roq.

Где  $k_6$  и  $k_7$  см. таблицу 1.

#### Приведенные затраты:

 $a_{nn} = a + a_{\text{kan} \, \epsilon n}$ 

Этот вариант расчета является базовым. Далее расчет повторяется, но уже с измененными значениями удельного расхода - уменьшается на 5% (2ой вариант) и весом силовой установки - уменьшается на 5% (3-й вариант).

Веса силовой установки в явном виде не присутствует, поэтому изменяем величину тппуст по формуле:

 $m_{nycm} = m_{nycm}^{\delta a3} - 0.05 \cdot m_{nycm}^{\delta a3}$ 

Изменение удельного расхода приведет к изменению массы расходуемого в полете топлива и, следовательно, к изменению стоимости израсходованного топлива. Уменьшение массы силовой установки приведет к уменьшению массы самолета в целом на соответствующую величину (изменятся m<sub>nycr</sub> и m<sub>0</sub>). Результаты расчета сводятся в таблицу и сравниваются с базовым (на сколько процентов изменились приведенные затраты, себестоимость перевозок и т.д., см. таблицу 2).

| Тип самолета                | $K_{\text{kOM}}$ | $C$ л.п.с., | $C6\pi$ . | $K_6$ | K <sub>7</sub> |
|-----------------------------|------------------|-------------|-----------|-------|----------------|
|                             |                  | руб/ч       | руб/ч     |       |                |
| Магистральный дозвуковой    | 0,58             | 11          |           | 2700  | 0,42           |
| Магистральный сверхзвуковой | 0,65             | 20          | 7,5       | 2700  | 0,42           |
| Местных авиалиний           | 0,65             | 11          |           | 2600  | 0,53           |
| Легковой многоцелевой       | 0,75             |             |           | 2000  | 0.61           |
| $(n_{\text{mac}} \leq 6)$   |                  |             |           |       |                |

Таблииа 1. Коэффиииенты для расчета

| 1 wordniga 11 coobtrain maondiga pl<br>Рассчитываемые величины | Базовый<br>вариант | Вариант - 2<br>$(\downarrow Cp$ на 5%) | Вариант – 3<br>$(\downarrow Gc.y.$ на<br>5%) |
|----------------------------------------------------------------|--------------------|----------------------------------------|----------------------------------------------|
| $A_{a.c.}$                                                     | $^{+}$             |                                        | $\mathrm{+}$                                 |
| $C_{\rm c}$                                                    | $^{+}$             |                                        | $^{+}$                                       |
| $k_{\text{cep.c.}}$                                            | $^{+}$             |                                        | $^{+}$                                       |
| $A_{\text{T.0.C.}}$                                            | $^{+}$             |                                        | $\pm$                                        |
| $A_{\rm T}$                                                    | $^{+}$             | $^{+}$                                 |                                              |
| $\mathbf{B}_{\text{an}}$                                       | $+$                |                                        | $\mathrm{+}$                                 |
| $\mathbf{A}$                                                   | $^{+}$             | $^{+}$                                 | $\mathrm{+}$                                 |
| $a_{\kappa a \pi . a \pi}$                                     | $^{+}$             |                                        |                                              |
| a                                                              | $^{+}$             | $^{+}$                                 | $^{+}$                                       |
| $a_{\text{np}}$                                                | $^{+}$             | $\pm$                                  | $\pm$                                        |

Таблица 2. Сводная таблица расчетов показателей самолета

Для базового расчета выписываются численные значения указанных величин, а для 1 и 2 вариантов расчета в ячейки, помеченные крестиком, выписывается изменение величины в процентах  $(\Delta\%)$  от базового расчета.

$$
\Delta\% = \left(1 - \frac{X_{\text{map}}}{X_{\text{gas}}}\right) \cdot 100\%
$$

Где Хвар – величина из 2 или 3 варианта Хбаз - величина из базового варианта.

# <span id="page-11-0"></span>СОГЛАСОВАНИЕ ПАРАМЕТРОВ САМОЛЕТА И ДВИГАТЕЛЯ

## Условные обозначения:

- $\mathbf{Y}$ - подъемная сила. Н
- $Cv$ - коэффициент подъемной силы
- $\mathbf{X}$ - сила лобового сопротивления. Н
- $C_{X}$ - коэффициент силы лобового сопротивления
- $P_{\text{norm}}$  потребная тяга на полет. Н
- $P_{\text{nacl}}$  располагаемая тяга, Н
- $P_0$ - взлетная тяга, Н
- $Cp_0$  удельный расход топлива, кг/Н\*час
- взлетная масса самолета, кг  $G_0$
- $G_{\rm\scriptscriptstyle T}$ - масса топлива, кг
- $\mathbf{G}$ - сила тяжести. Н
- плотность воздуха,  $\text{KT}/\text{M}^3$  $\mathsf{D}$
- $\mathbf{V}$ - скорость полета, м/с
- площадь крыла,  $M^2$  $S$
- $H$ - высота полета. м
- Мп мах полета
- $\mathbf{a}$ - скорость звука, м/с
- $P<sub>h</sub>$ - давление на высоте h, мм. рт. ст.
- $T<sub>h</sub>$ - температура на высоте h, K
- $Cp$ - удельный расход топлива, кг/Нч
- время полета, ч  $\mathbf{t}$
- $L_{II}$ - дальность полета, км

## Принятые допущения для расчета:

Все режимы работы С.У. и высоты полета заменяем одним - крейсерским режимом  $(H_n, M_n)$ .

## Исходные данные для расчета:

Исходные данные берем из реферата или 1-й расчетной работы:

- 1.  $G_0$   $G_T$ , S, P<sub>0</sub>, Cp<sub>0</sub>.
- 2. Поляры самолета желательно найти в открытых источниках, либо использовать обобщенные поляры, например [4, с.582-584].
- 3. Высотно-скоростные характеристики самолета также желательно найти в открытых источниках, либо использовать обобщенные характеристики, например [4, с.586-587].

Задаемся тремя значениями высоты и маха полета  $(H_1, H_2, H_3, M_1, M_2, M_3)$ , которые близки к тем значениям, которые имеет конкретный исследуемый

самолет к крейсерских условиях полета. Их значения заносятся в сводную таблицу 4.

Значения  $\rho$ ,  $T_h$ ,  $P_h$ , и а находятся из таблицы стандартной атмосферы для данной высоты полета (см. табл. 3) и также заносятся в сводную таблицу 4.

| Высота           | Давление                 | Темпе-   | Относитель- | $C_{K0}$ - |  |
|------------------|--------------------------|----------|-------------|------------|--|
| Н, м             | P <sub>h</sub> , мм. рт. | ратура   | ная         | рость      |  |
|                  | CT.                      | $T_h, K$ | плотность   | звука      |  |
|                  |                          |          | воздуха     | a, M/c     |  |
| $\boldsymbol{0}$ | 760,0                    | 288,0    | 1,000       | 340,2      |  |
| 500              | 716,0                    | 284,7    | 0,953       | 338,3      |  |
| 1000             | 674,1                    | 281,5    | 0,907       | 336,4      |  |
| 1500             | 634,2                    | 278,2    | 0,864       | 334,4      |  |
| 2000             | 596,2                    | 275,0    | 0,822       | 332,5      |  |
| 2500             | 560,1                    | 271,7    | 0,781       | 330,5      |  |
| 3000             | 525,8                    | 268,5    | 0,742       | 328,5      |  |
| 3500             | 493,2                    | 265,2    | 0,705       | 326,5      |  |
| 4000             | 462,2                    | 262,0    | 0,669       | 324,5      |  |
| 4500             | 432,9                    | 258,7    | 0,634       | 322,5      |  |
| 5000             | 405,1                    | 255,5    | 0,601       | 320,5      |  |
| 5500             | 378,7                    | 252,2    | 0,569       | 318,4      |  |
| 6000             | 353,8                    | 249,0    | 0,538       | 316,3      |  |
| 6500             | 330,2                    | 245,7    | 0,509       | 314,3      |  |
| 7000             | 307,8                    | 242,5    | 0,481       | 312,2      |  |
| 7500             | 286,8                    | 239,2    | 0,454       | 310,1      |  |
| 8000             | 266,9                    | 236,0    | 0,429       | 308,0      |  |
| 8500             | 248,1                    | 232,7    | 0,404       | 305,9      |  |
| 9000             | 230,5                    | 229,5    | 0,381       | 303,7      |  |
| 9500             | 213,8                    | 226,2    | 0,358       | 301,6      |  |
| 10000            | 198,2                    | 223,0    | 0,337       | 299,4      |  |
| 10500            | 183,4                    | 219,7    | 0,316       | 297,2      |  |
| 11000            | 169,6                    | 216,5    | 0,297       | 295,0      |  |
| 12000            | 144,8                    | 216,5    | 0,2536      | 295,0      |  |
| 13000            | 123,7                    | 216,5    | 0,2166      | 295,0      |  |
| 14000            | 105,6                    | 216,5    | 0,1849      | 295,0      |  |
| 15000            | 90,2                     | 216,5    | 0,1579      | 295,0      |  |
| 16000            | 77,0                     | 216,5    | 0,1349      | 295,0      |  |
| 17000            | 65,8                     | 216,5    | 0,1152      | 295,0      |  |
| 18000            | 56,2                     | 216,5    | 0,0983      | 295,0      |  |
| 19000            | 48,0                     | 216,5    | 0,0840      | 295,0      |  |
| 20000            | 41,0                     | 216,5    | 0,0718      | 295,0      |  |
| 21000            | 35,0                     | 216,5    | 0,0613      | 295,0      |  |
| 22000            | 29,9                     | 216,5    | 0,0523      | 295,0      |  |
| 23000            | 25,5                     | 216,5    | 0,0447      | 295,0      |  |
| 24000            | 21,8                     | 216,5    | 0,0382      | 295,0      |  |
| 25000            | 18,6                     | 216,5    | 0,0326      | 295,0      |  |

*Таблица 3 – Таблица стандартной атмосферы*

 $p=1,22 \text{ K}$ г/м<sup>3</sup> - плотность воздуха на поверхности земли.

#### Последовательность расчета

(Все найденные значения заносим в сводную таблицу 4.)

- 1. Находим скорость полета Vп на высоте Н по формуле:  $V_H = M_H \cdot a$
- 2. Находим Су:  $G = G_0 - G_T/2$  [H] – полетный вес самолета  $Y = Cy \cdot (\rho \cdot V^2/2) \cdot S$ , при крейсерском полете Y=G. Тогда

$$
Cy=\frac{G}{\rho \cdot \frac{V^2}{2} \cdot S}
$$

3. По расчетному значению Су графическим методом определяем Сх по поляре для данного самолета Cy=f(Cx):

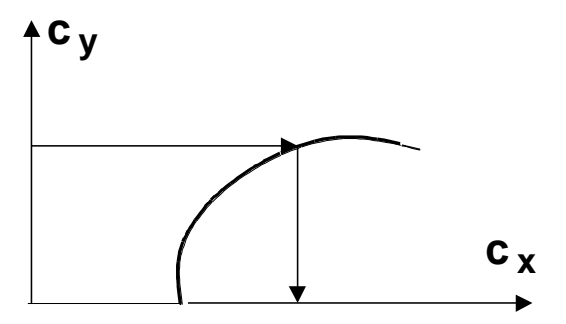

4. По найденному значению Сх находим потребную тягу Рпотр на совершение полета:

 $X=Cx \cdot (\rho \cdot V^2/2) \cdot S$  (2), при крейсерском полете  $X = P_{\text{norm}}$ .

5. Находим  $P_{\text{nacl}}$ :

Зная число М (маха полета), можно найти графическим методом  $(P/P_0)$  из высотно - скоростной характеристики данного типа С.У.:

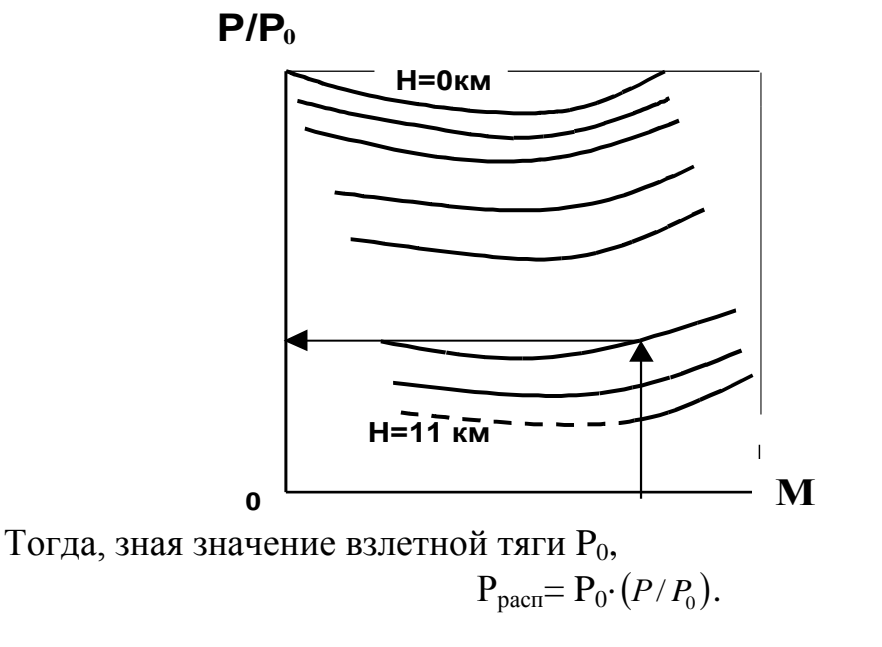

При этом проверяется условие Р<sub>расп</sub>≥Р<sub>потр</sub>. Если оно не выполняется, то изменяют взлетную тягу  $P_0$  (размер С.У.).

6. Находим удельный расход топлива для данной высоты и маха полета Ср:

По обобщенным ВСХ С.У. можно найти графическим методом  $\overline{C}_{v0}$  =Ср/Ср<sub>0</sub> из графика Ср/Ср<sub>0</sub>=f(M):

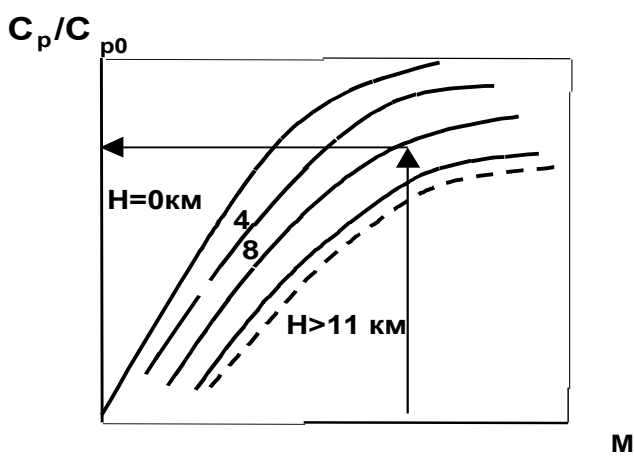

Зная Ср<sub>о</sub> для данного двигателя из (3) получим удельный расход топлива для данной высоты и маха полета

 $Cp = \overline{C}_{\nu\partial} \cdot Cp_0$ 

7. Из уравнения расхода топлива G<sub>r</sub>=Cp·P<sub>pacn</sub>·t определяется время полета t=G<sub>r</sub>/Cp·P<sub>pacn</sub>, тогда L<sub>n</sub>=V<sub>h</sub>·t - дальность полета самолета.

Результаты расчета сведем в таблицу 4.

| H, M                          | $H_1$ |  | $H_2$          |       |       | $H_3$ |                |       |       |
|-------------------------------|-------|--|----------------|-------|-------|-------|----------------|-------|-------|
| $M\pi$                        | $M_1$ |  | $M_2 \mid M_3$ | $M_1$ | $M_2$ | $M_3$ | $\mathbf{M}_1$ | $M_2$ | $M_3$ |
|                               |       |  |                |       |       |       |                |       |       |
| $\rho$ , KT/ $\overline{M^3}$ |       |  |                |       |       |       |                |       |       |
| $T_h$ , $\mathcal{C}K$        |       |  |                |       |       |       |                |       |       |
| $P_h$ , MM                    |       |  |                |       |       |       |                |       |       |
| PT.CT.                        |       |  |                |       |       |       |                |       |       |
| a, M/c                        |       |  |                |       |       |       |                |       |       |
| $V_{,M}/c$                    |       |  |                |       |       |       |                |       |       |
| Cy                            |       |  |                |       |       |       |                |       |       |
| $\overline{Cx}$               |       |  |                |       |       |       |                |       |       |
| $P_{\text{tot}}$ , $H$        |       |  |                |       |       |       |                |       |       |
| $P_{\text{pacn}}$ , $H$       |       |  |                |       |       |       |                |       |       |
| Cp                            |       |  |                |       |       |       |                |       |       |
| t, 4                          |       |  |                |       |       |       |                |       |       |
| Lп, км                        |       |  |                |       |       |       |                |       |       |

Таблица 4 – Сводная таблица результатов расчета

Из таблицы 4 находим режим, где  $\Delta P = P_{\text{pacn}} - P_{\text{nomp}} = \min$ . Для этого режима находим *потр расп Р P*  $\bar{p} = \frac{P_{\text{parent}}}{P}$ , после этого находим новое значение взлетной тяги: *p*  $P_{0_{\text{1006}}} = \frac{P_0}{P_0}$  $\mathbf{D}_{0_{\text{max}}} = \frac{\mathbf{F}_0}{\mathbf{F}}$ .

По данным расчета делается вывод, на какой высоте и скорости полета лучше летать, исходя из расчетного значения дальности полета, для данного самолета. Также, следует указать и проанализировать - изменялась ли взлетная тяга С.У (размер С.У.)

# **БИБЛИОГРАФИЧЕСКИЙ СПИСОК**

- <span id="page-15-0"></span>1. Боргест Н.М., Гусаров Р.В. Авиационные двигатели в музее Самарского университета: метод. указания к лабораторным работам. – Самарский университет. Самара. 2017. – 48 с.
- 2. Использование онтологии при выборе двигателя для проектируемого самолета: метод.указания к лаб.работе №4/ сост. Н.М.Боргест, Е.В. Симонова – Самара: Изд-во СГАУ, 2008. – 36 с.
- 3. Боргест Н.М. Автоматизация предварительного проектирования самолета. СГАУ. 1992.
- 4. Проектирование самолетов: Учебник для вузов/ С.М. Егер, В.Ф. Мишин, Н.К. Лисейцев и др. Под ред. С.М. Егера. – 3-е изд., перераб. и доп. – М.: Машиностроение, 1983. – 616 с.